# **САНКТ-ПЕТЕРБУРГСКИЙ ГОСУДАРСТВЕННЫЙ АГРАРНЫЙ УНИВЕРСИТЕТ**

**Экономический факультет**

**Кафедра ЭММ, статистики и информатики**

# **ЭКОНОМИКО – МАТЕМАТИЧЕСКОЕ МОДЕЛИРОВАНИЕ: МОДЕЛИ ТЕОРИИ МАССОВОГО ОБСЛУЖИВАНИЯ**

**Учебно-методическое пособие для изучающих экономико-математическое моделирование**

**САНКТ – ПЕТЕРБУРГ - 2013**

Автор: К.э.н. Галанина Ольга Владимировна

Рецензенты:

Одобрена и рекомендована к печати методической комиссией экономического факультета, протокол №\_\_\_\_\_ от «\_\_\_\_\_»\_\_\_\_\_\_\_\_\_\_\_\_\_\_\_\_\_\_\_\_\_\_\_\_\_\_\_\_2013г.

#### **ОГЛАВЛЕНИЕ**

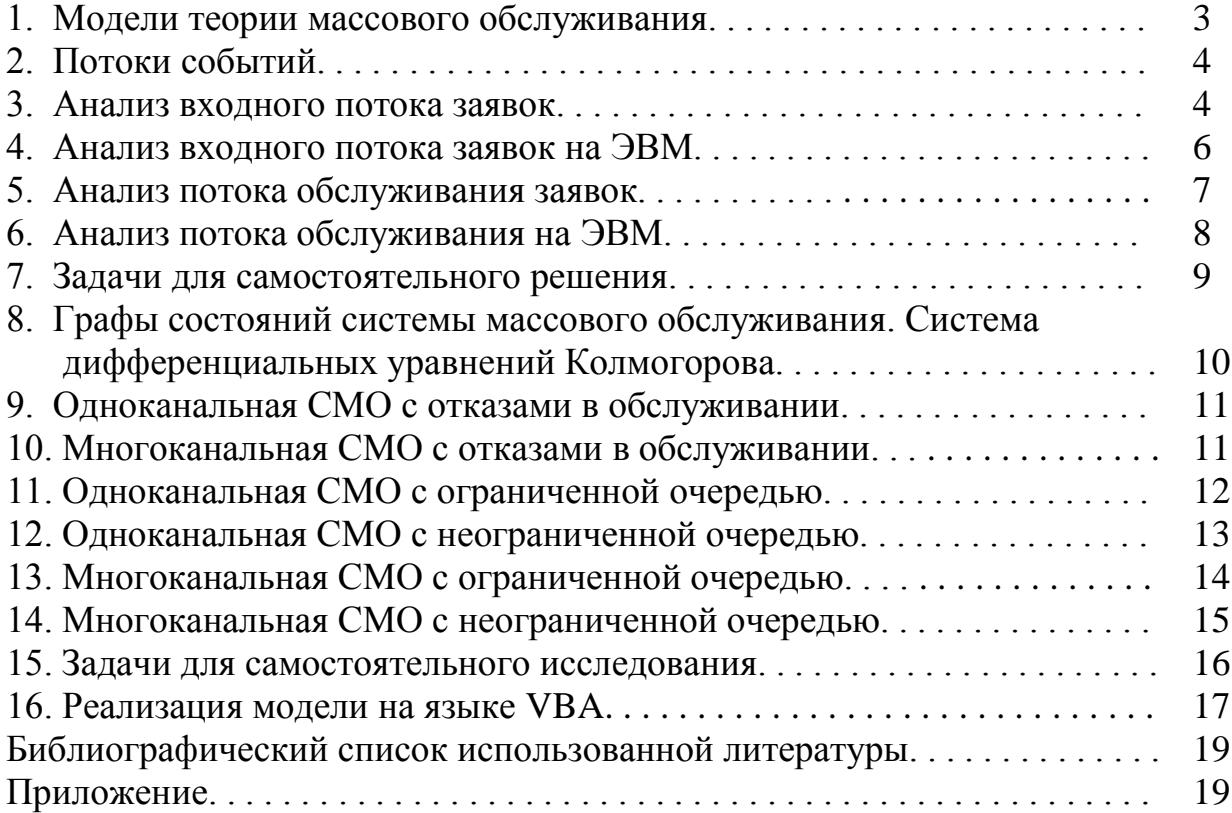

#### **1. МОДЕЛИ ТЕОРИИ МАССОВОГО ОБСЛУЖИВАНИЯ**

**Теория массового обслуживания** – раздел математики, изучающий различные состояния в системах массового обслуживания.

**Система массового обслуживания (СМО)** – совокупность каналов (пунктов) обслуживания, на которые в случайные моменты времени поступают заявки (требования), подлежащие удовлетворению.

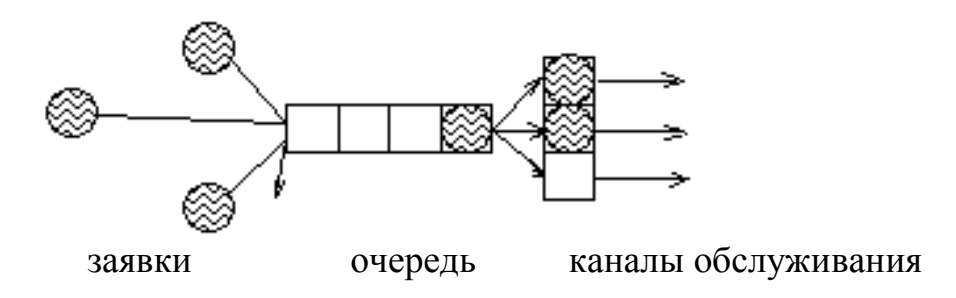

Рис.1. Графическая модель СМО

Заявки характеризуются:

 $\lambda$  - интенсивность потока заявок (число заявок в единицу времени);

**ротк** – вероятность отказа в обслуживании (доля не обслуженных заявок). Очередь характеризуется:

**m** – длина очереди; **Lср** – средняя длина очереди;

**Точ** – среднее время ожидания в очереди;

**роч** – вероятность попадания в очередь (доля заявок, попавших в очередь).

Каналы обслуживания характеризуются:

**n** – число каналов обслуживания;

**tобсл** – среднее время обслуживания одной заявки;

 - интенсивность обслуживания (число обслуженных заявок в единицу времени); **обсл t**  $\mu = \frac{1}{\tau}$ ;

 $\overline{n}_s$  – среднее число занятых каналов;  $\overline{n}_s = \frac{\lambda}{n} \cdot p_{\text{o6cm}}$  $\mu$ λ  $=\frac{R}{r}\cdot p_{\text{off}}$ ;

 $\overline{\mathbf{n}}_{_{\mathbf{CB}}}$  — среднее число свободных каналов;  $\mathbf{n} = \overline{\mathbf{n}}_{_{\mathbf{CB}}} + \overline{\mathbf{n}}_{_{\mathbf{S}}}$ ;

**n**  $\overline{\mathbf{n}}_3$  $k_3 = \frac{n_3}{n}$  - коэффициент загрузки канала;

**робсл** – вероятность обслуживания (доля обслуженных заявок);

 - интенсивность нагрузки;  $\mu$  $\lambda$  $\rho = \tilde{\mathcal{L}}$ ;

**tпр** – среднее время простоя каналов.

Другие характеристики СМО:

**ТСМО** – среднее время пребывания заявки в СМО;

**LСМО** – среднее число заявок в СМО.

#### **2. ПОТОКИ СОБЫТИЙ**

**Поток событий** – это последовательность появления событий, следующих одно за другим в случайные моменты времени.

 $\mathcal{P}$  $3\quad 4$ 5. 6. 89  $\mathbf{1}$ 7. 10.  $11$ 

**Интенсивность потока событий** –это число событий в единицу времени.

**Поток событий** называется **стационарным**, если его интенсивность – постоянная величина.

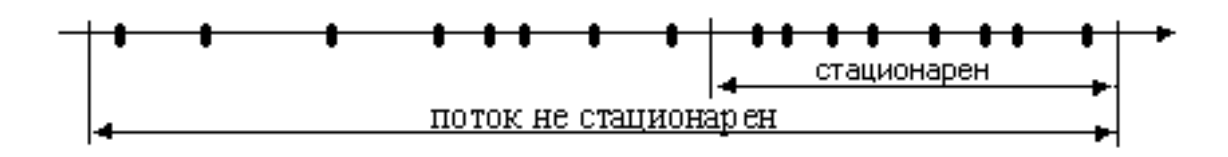

**Поток событий** называется **потоком без последствия**, если количество событий за произвольно взятые не пересекающиеся промежутки времени взаимно независимы.

**Поток событий** называется **ординарным**, если события происходят по одному.

**Поток событий** называется **простейшим**, или **пуассоновским**, если он обладает свойствами стационарности, ординарности и без последствия.

У входящего пуассоновского потока заявок вероятность Р того, что число заявок, поступающих на обслуживание за промежуток времени k, рано  $\lambda$ , определяется:

$$
P_{\lambda}(k) = \frac{\lambda^{k}}{k!} \cdot e^{-\lambda},
$$
где  $\lambda$ - интенсивность потока заявок.

А поток обслуживания, в частности, случайная величина  $t_{\text{off}}$ подчиняется показательному закону распределения с плотностью вероятности:

$$
f(t_{o\tilde{o}c\pi}) = \mu \cdot e^{-\mu \cdot t_{o\tilde{o}c\pi}},
$$
где  $\mu$ - интенсивность обслуживания.

#### **3. АНАЛИЗ ВХОДНОГО ПОТОКА ЗАЯВОК**

Задача 1. Результаты наблюдения за потоком покупателей в секции универмага в течение 10 дней работы и проведения регистрации количества покупателей в течение каждого часа работы представлены в таблице 1.

Определить интенсивность входящего потока покупателей за час работы магазина и, используя критерий Пирсона  $(\chi^2)$  с уровнем значимости  $\alpha$ =0,05, обосновать предположение, что поток описывается пуассоновским законом распределения.

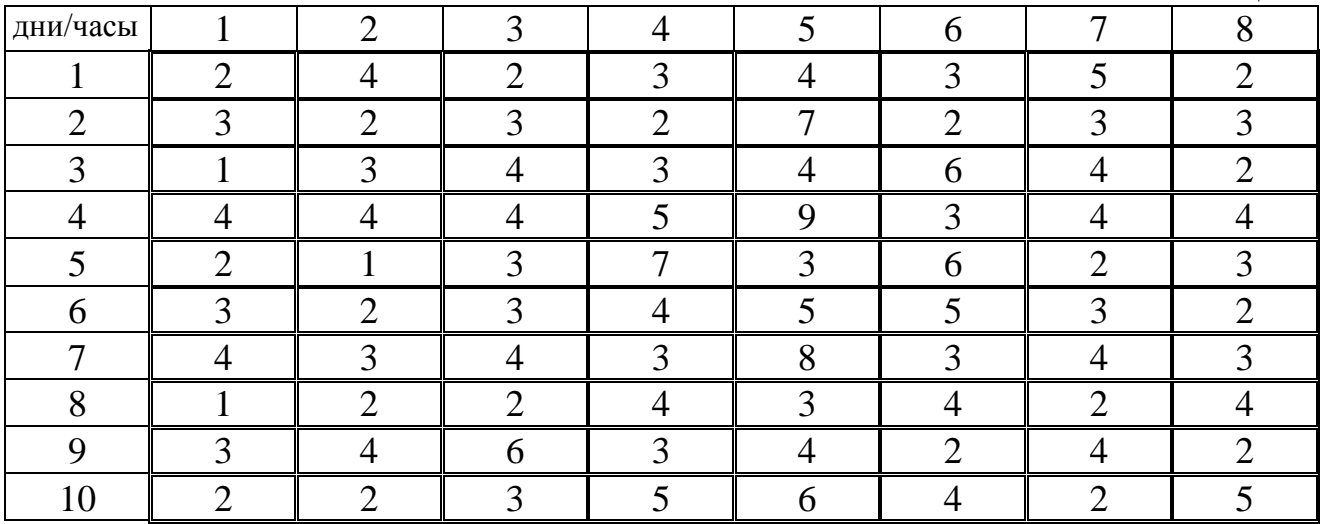

#### Решение.

Струппируем данные по числу покупателей k<sub>i</sub>, посетивших магазин в течение часа  $(f_i$  – эмпирические частоты,  $f_i^T$  – теоретические частоты). Заполняем таблицу 2. Теоретические частоты ищем по формуле:

.

$$
f_i^T = N \cdot \frac{\lambda^{k_i}}{k_i!} \cdot e^{-\lambda}, \qquad N = \sum_{i=1}^9 f_i = 80
$$

- интенсивность потока:

 $\overline{L}$ 

$$
\lambda = \frac{\sum_{i=1}^{9} k_i \cdot f_i}{\sum_{i=1}^{9} f_i} = \frac{279}{80} = 3,49 \frac{noxynam.}{\sqrt{ac}}.
$$
  

$$
f_1^T = 80 \cdot \frac{3,49^1}{1!} \cdot e^{-3.49} = 8,53, \quad f_2^T = 80 \cdot \frac{3,49^2}{2!} \cdot e^{-3.49} = 14,9, \dots
$$

таким образом продолжаем заполнение таблицы 2.

Таблица 2

| T. |      |                                                |    |  |  |                        |
|----|------|------------------------------------------------|----|--|--|------------------------|
|    |      |                                                | 23 |  |  |                        |
|    | 8,53 | 14,9   17,3   15,1   10,5   6,11   3,05   1,33 |    |  |  | $\bigcap$ 51<br>V, U I |

Вычисляем наблюдаемое значение Пирсона ( 2 наблюд):

$$
\chi^2_{\text{Hajonoo}} = \sum_{i=1}^{9} \frac{(f_i - f_i^T)}{f_i^T} = 12,51.
$$

Для заданного уровня значимости  $\alpha$ =0,05 и числу степеней свободы v=n-2=7, (где n - число групп в ряду) по таблице значений критических точек  $\chi^2$ -распределения (см. приложение) находим  $\chi^2$ <sub>критич</sub>(0,05; 7)=14,1.

 $\chi^2$ наблюд $\langle \chi^2$ критич, т.к. 12,51<14,1, следовательно, гипотеза подтверждается, входящий поток покупателей описывается пуассоновским законом распределения с  $\lambda = 3,49$ .

#### 4. АНАЛИЗ ВХОДНОГО ПОТОКА ЗАЯВОК НА ЭВМ

Решим задачу 1 с использованием программы MS Excel.

1. Открываем новый документ MS Excel.

В ячейки **A2:A10** вводим значения k<sub>i</sub>;

в ячейки **B2:B10** вводим эмпирические частоты f.;

в ячейку В11 записываем формулу для подсчета суммарного числа N:

#### $=CYMM(B2:B10)$

2. Лля нахождения значения  $\lambda$ :

в ячейку С2 запишем формулу  $=B2*A2$ , копируем эту формулу в диапазон С3:С10, получили значения  $f_i^*k_i$ ;

в ячейку C11 запишем формулу = CУММ(C2:C10)/SB\$11- это формула для нахождения  $\lambda$ .

3. В ячейку **D2** записываем формулу для нахождения теоретических частот f<sup>T</sup>: = (\$B\$11\*\$C\$11^A2\*EXP(-\$C\$11))/ФАКТР(A2); копируем эту формулу в диапазон D3:D10.

4. Для нахождения наблюдаемого значения  $\chi^2_{\text{H46T4O}}$ :

в ячейку E2 записываем формулу = (B2-D2)^2/D2,

копируем эту формулу в диапазон **E3:E10**;

в ячейке E11 запишем формулу = CVMM(E2:E10) - получили значение  $\chi^2$ наблюл $\cdot$ 

5. Для уровня значимости  $\alpha=0.05$  и числу степеней свободы v=n-2=7 найдем в ячейке E13 критическое значение  $\chi^2$ <sub>критич</sub>: =XИ2OБP(0,05;7).

6. Визуально сравниваем значения ячеек Е11 и Е13. Если значение Е11<Е13, значит, гипотеза подтверждается. В противном случае, гипотеза не подтверждается (см. рис.2).

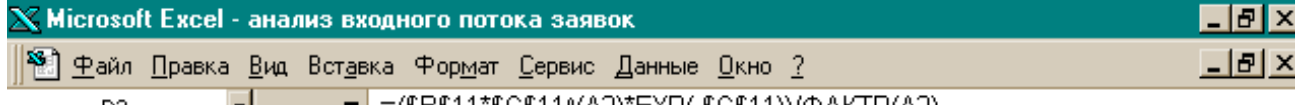

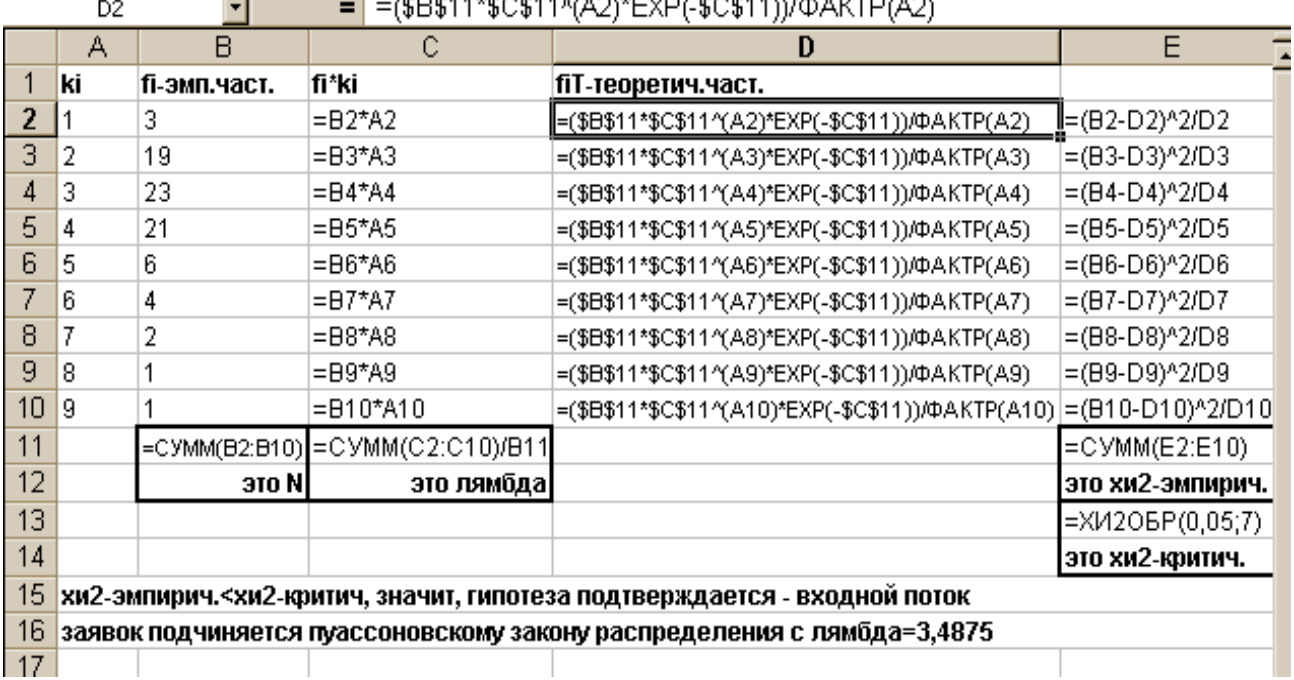

Рис.2. Так должны быть записаны формулы для задачи 1

#### 5. АНАЛИЗ ПОТОКА ОБСЛУЖИВАНИЯ ЗАЯВОК

Задача 2. Результаты регистрации продолжительности обслуживания покупателей в обувной секции универмага представлены в таблице 3.

Таблина 3

| номер интервала               |     |    |         |  |                         |         |  |
|-------------------------------|-----|----|---------|--|-------------------------|---------|--|
| Интервал времени обслуживания | 0-5 | ٦- | $0 - 1$ |  | $15-20$   20-25   25-30 | $30-35$ |  |
| Частота                       |     |    |         |  |                         |         |  |

Определить среднее время обслуживания t<sub>обсл</sub> и интенсивность обслуживания µ. По критерию Пирсона  $(\chi^2)$  с уровнем значимости  $\alpha$ =0.05 обосновать предположение, что время обслуживания распределяется по показательному закону.

Решение.

1. Для каждого интервала  $\Delta t_i$  вычисляем его середину по формуле:

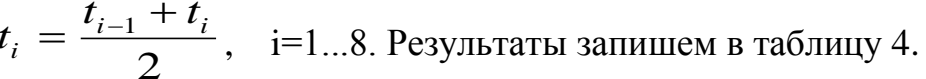

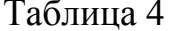

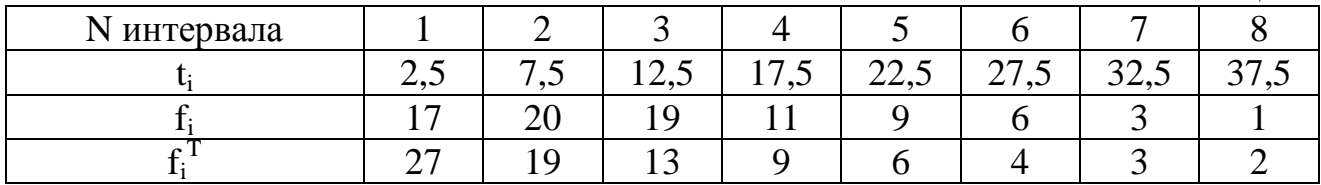

2. Вычислим среднее время обслуживания t<sub>обсл</sub> и интенсивность обслуживания µ по формуле:

 $\bar{t}_{o\bar{o}ca} = \frac{\sum_{i=1}^{i} t_i \cdot f_i}{\sum_{i=1}^{8} f_i} = \frac{1125}{86} = 13,08 \text{ mJ}, \qquad N = \sum_{i=1}^{8} f_i = 86.$  $\mu = \frac{1}{\bar{t}_{\text{obs}}} = \frac{1}{13,08} = 0.08 \frac{\text{now}}{\text{with}} = 4.8 \frac{\text{now}}{\text{with}}$ . 3. Найдем теоретические частоты  $f_i^T$  по формуле: f<sub>i</sub><sup>T</sup>= $\Delta t$ + $\mu$ ·N·e<sup>- $\mu$ ·t<sub>i</sub><sup>+</sup></sup>,<br>f<sub>1</sub><sup>T</sup>=5·0,08·86·e<sup>-0,08·2,5</sup>=32,87·e<sup>-0,2</sup>=26,91;  $f_2^T = 5.0.08.86 \cdot e^{-0.08.7.5} = 34.4 \cdot e^{-0.6} = 18.87$ Запишем результаты в таблицу 4.

4. Вычислим наблюдаемое значение Пирсона ( $\chi^2_{\text{Hafomog}}$ ):

$$
\chi^2_{\text{Hajonoo}} = \sum_{i=1}^8 \frac{(f_i - f_i^T)^2}{f_i^T} = 10,7.
$$

5. По заданному уровню значимости  $\alpha$ =0,05 и числу степеней свободы  $v=n-2=8-2=6$ , где n - число групп в ряду. По таблице значений критических точек  $\chi^2$ -распределения найдем его критическое значение  $\chi^2$ <sub>критич</sub> $(0,05;6)$ =12,59.

6. Сравниваем  $\chi^2$ <sub>наблюд</sub> и  $\chi^2$ <sub>критич</sub>: 10,7<12,59, следовательно, гипотеза подтвердилась, время обслуживания покупателей подчиняется показательному закону с интенсивностью  $\mu$ =4,8 покупателя в час.

#### 6. АНАЛИЗ ПОТОКА ОБСЛУЖИВАНИЯ НА ЭВМ

Решим задачу 2 с использованием программы MS Excel. 1. Открываем новый лист MS Excel.

В диапазон ячеек А2:А9 записываем значения t;;

V Microsoft Event - auguse potor a oficialist

в диапазон ячеек  $B2:B9$  вводим эмпирические частоты  $f_i$ ;

в ячейку A10 записываем формулу для нахождения  $\Delta t$ : = A3-A2;

в ячейку В10 записываем формулу для  $N$ :  $=$  CYMM(B2:B9);

2. в ячейку С2 записываем формулу для нахождения f<sub>i</sub>-t<sub>i</sub>:  $=$ A2\*B2: копируем эту формулу в диапазон  $C3:C9$ :

в ячейку С10 записываем формулу для  $t_{\text{off}}$ : = CУММ(C2:C9)/SB\$10;

в ячейку С12 запишем формулу для  $\mu$  (в мин<sup>-1</sup>): =1/С10

3. Заполним столбец теоретических частот  $f_{i}^{T}$ , для этого в ячейку **D2**  $= $A$10*$C$12*$B$10*EXP(-$C$12*A2),$  копируем эту запишем формулу: формулу в диапазон ячеек D3:D9.

4. В ячейку Е2 записываем формулу  $=(D2-B2)^2/2B2$ , копируем эту формулу в диапазон ЕЗ:Е9;

в ячейке E10 суммированием находим наблюдаемое значение  $\gamma^2$  $=CYMM(E2:E9).$ 

5. В ячейке E12 для уровня значимости  $\alpha$ =0,05 и числа степеней свободы v=6 находим критическое значение  $\chi^2$ <sub>критич</sub>: = X**И2ОБР(0,05;6)**.

6. Сравниваем значения ячеек Е10 и Е12. Если значение Е10<E12, то гипотеза подтверждается (см. рис.3).

т

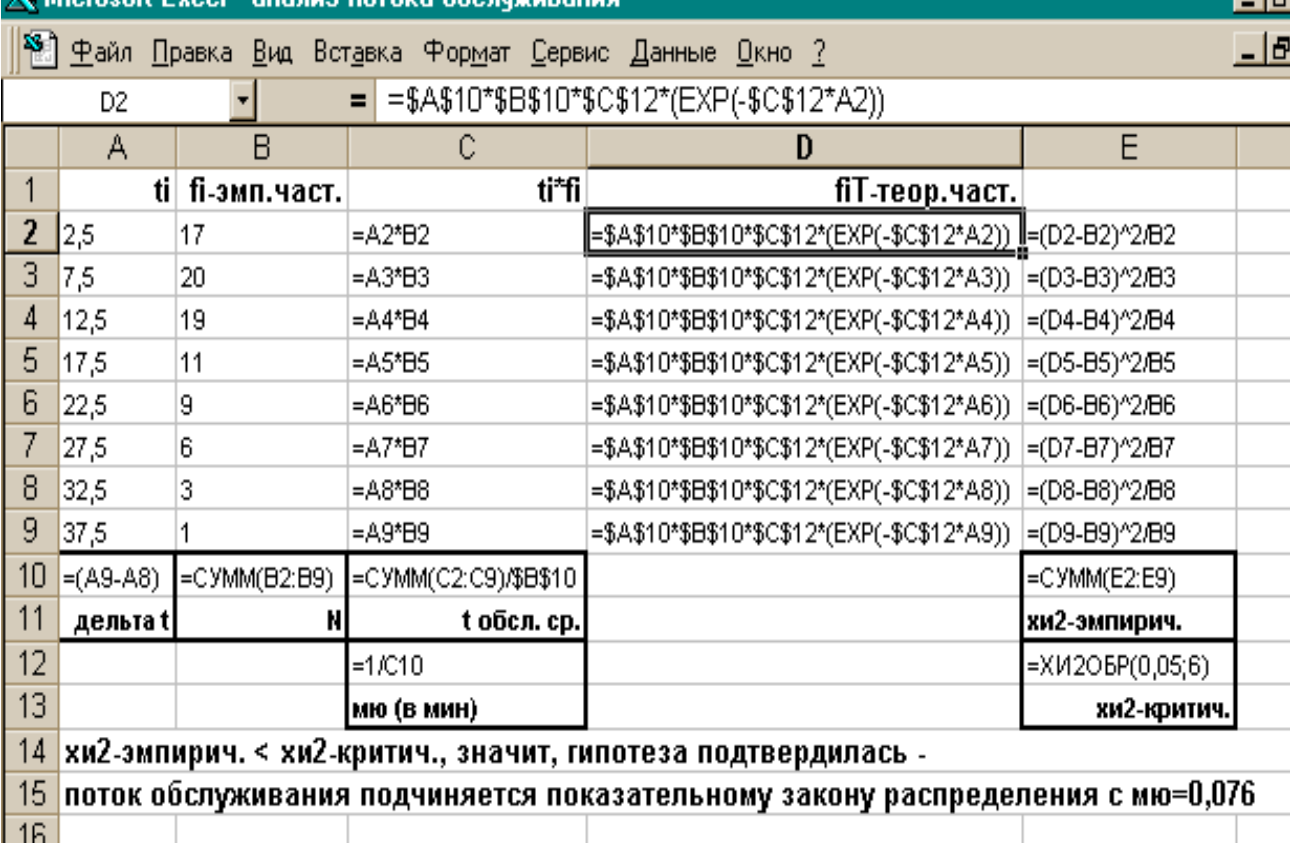

Рис.3. Так должны быть записаны формулы для задачи 2

#### 8

### **7. ЗАДАЧИ ДЛЯ САМОСТОЯТЕЛЬНОГО РЕШЕНИЯ**

Задача 3. Результаты наблюдения за потоком покупателей в течение 7 дней работы универмага и проведения регистрации покупателей за каждый час представлены в таблице 5.

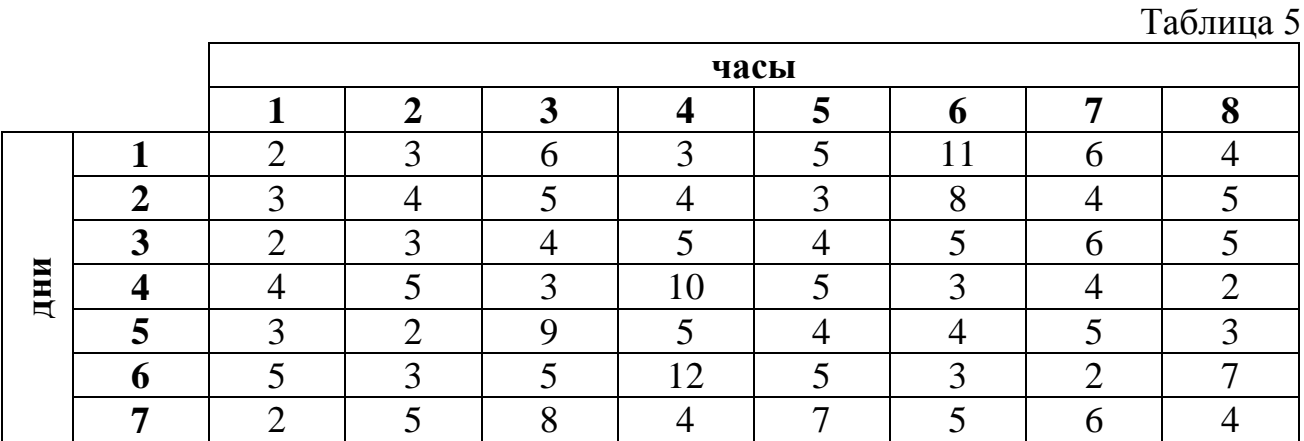

Определить интенсивность входящего потока покупателей в расчете на час работы и по критерию Пирсона  $(\chi^2)$  с уровнем значимости  $\alpha$ =0,05 обосновать предположение о том, что поток описывается пуассоновским законом распределения.

Задача 4. Результаты наблюдения за работой консультантов специализированного магазина аудио- и видеотехники по времени обслуживания покупателей представлены в таблице 6.

Таблица 6

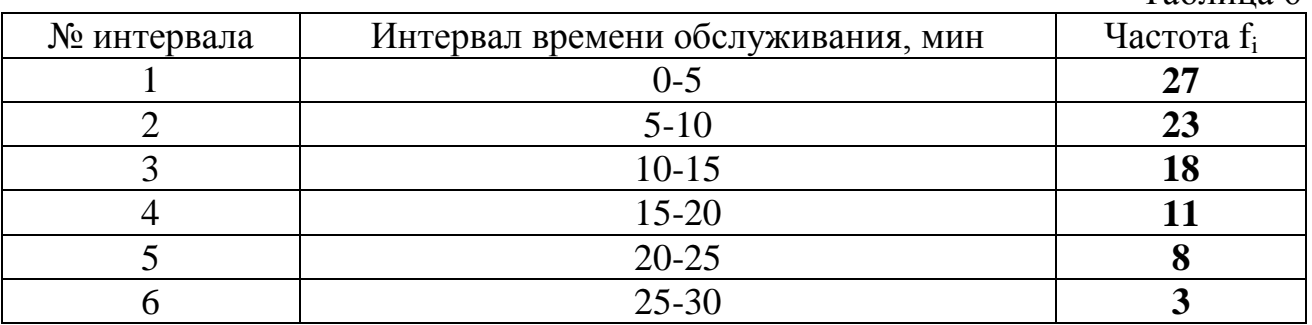

Определить среднее время  $\bar{t}_{o\bar{o}c\bar{o}}$  и интенсивность µ обслуживания покупателей и по критерию Пирсона с уровнем значимости  $\alpha$ =0,05 обосновать предположение о том, что время обслуживания распределено по показательному закону.

#### **8. ГРАФЫ СОСТОЯНИЙ СИСТЕМЫ МАССОВОГО ОБСЛУЖИВАНИЯ. СИСТЕМА ДИФФЕРЕНЦИАЛЬНЫХ УРАВНЕНИЙ КОЛМОГОРОВА**

При анализе случайных процессов с дискретными состояниями и непрерывным временем пользуются графическим изображением возможных состояний системы массового обслуживания в виде **графов**.

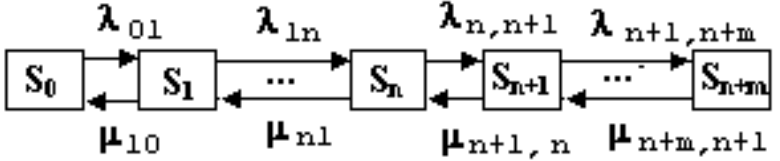

Рис.4. Размеченный граф состояний системы (см. рис.1)

**S<sup>i</sup>** – возможные дискретные состояния системы; **p<sup>i</sup>** – вероятности **i**-x состояний.

Система (см. рис.1) может находиться в одном из состояний:

**S<sup>0</sup>** – все каналы свободны, вероятность этого состояния **р0**;

**S<sup>1</sup>** – один канал занят обслуживанием, вероятность этого состояния **р1**;

- **…**
- **S<sup>n</sup>** –все каналы заняты обслуживанием, очередь пуста, вероятность этого состояния **рn**;
- **Sn+1** все каналы заняты, в очереди одна заявка, вероятность этого состояния  $p_{n+1}$ ;
- **…**
- **Sn+m** все каналы заняты обслуживанием, все места в очереди заняты, отказ в обслуживании; вероятность этого состояния **рn+m**.

Прямой переход осуществляется под воздействием входного потока заявок интенсивности λ<sub>ij</sub>, обратный переход – под воздействием потока обслуживания интенсивности  $\mu$ ii.

Вероятность **pi(t)** того, что систем будет находиться в состоянии **S<sup>i</sup>** в момент времени **t** (вместе с начальными условиями **pi(0)**) определяется **системой дифференциальных уравнений А.М. Колмогорова**:

$$
\frac{dp_i(t)}{dt} = -p_i(t) \cdot \sum_{j=0}^{n+m} \lambda_{ij} + \sum_{i=0}^{n+m} p_i(t) \cdot \mu_{ji}.
$$
  

$$
\frac{dp_i(t)}{dt} = -p_i(t) \cdot \sum_{j=0}^{n+m} \lambda_{ij} + \sum_{i=0}^{n+m} p_i(t) \cdot \mu_{ji}.
$$

Причем, сумма вероятностей всевозможных состояний системы составляет полную группу событий:

$$
\sum_{i=0}^{n+m}p_i(t)=1\,.
$$

Решая систему дифференциальных уравнений А.М. Колмогорова, находим функции **pi(t)**.

Предельные состояния  $\mathbf{p}_i(t)$  при  $t \rightarrow \infty$  дают искомые значения вероятностей **p<sup>i</sup>** :

 $\lim_{t \to \infty} \mathbf{p}_{i}(t) = \mathbf{p}_{i}$ . **t** →∞

# **9. ОДНОКАНАЛЬНАЯ СМО С ОТКАЗАМИ В ОБСЛУЖИВАНИИ**

$$
p_{\text{odd}} = \frac{\mu}{\lambda + \mu} ; \qquad \qquad p_{\text{odd}} = 1 - p_{\text{odd}} = \frac{\lambda}{\lambda + \mu} .
$$

Примерами таких СМО являются: стол заказов в магазине; офис, связь с которым осуществляется по одноканальному телефону; …

Задача 5. Статистическими исследованиями установлено, что поток телефонных звонков коммерческому директору имеет интенсивность  $\lambda = 1,2$  вызова в минуту. Средняя продолжительность разговора  $t_{\text{o6cn}} = 2,5$  минуты и все потоки носят характер простейших пуассоновских. Определить вероятность отказа р<sub>отк</sub> и полное число обслуженных  $N_{\text{off}}$  и не обслуженных Nотк заявок в течение одного часа работы.

Задача 6. В Одессе, на Дерибасовской сидит сапожник и выполняет заказы по ремонту обуви. В среднем он выполняет заказ в течение 30 минут. Рядом с сапожником расположено одно кресло, в котором клиент ожидает выполнение заказа. Сапожник не имеет постоянных клиентов, они приходят к нему независимо друг от друга в среднем, каждые 40 минут. В случае занятости сапожника, клиенты не ждут, а уходят к другому. Определить долю потерянных клиентов, долю времени простоя и отношение «заработанные деньги / потерянные деньги», если средняя стоимость ремонта составляет 55 рублей.

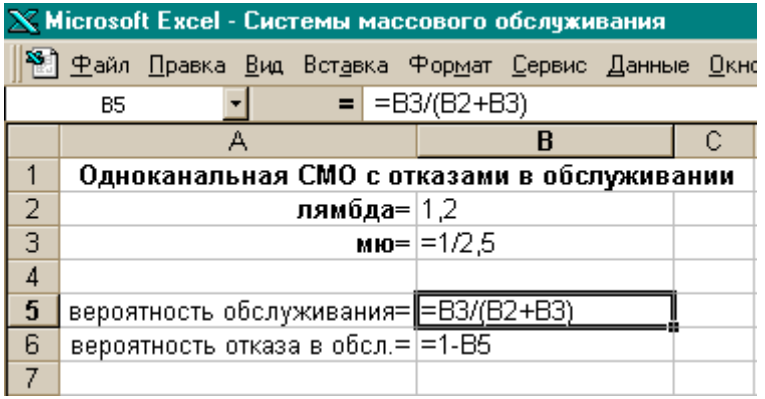

Рис.5. Запись формул для расчета одноканальных СМО с отказами

#### **10. МНОГОКАНАЛЬНАЯ СМО С ОТКАЗАМИ В ОБСЛУЖИВАНИИ**

$$
\mathbf{p}_0 = \left[ \sum_{k=0}^n \frac{\rho^k}{k!} \right]^{-1}; \qquad \mathbf{p}_{\text{orr}} = \mathbf{p}_0 \cdot \frac{\rho^n}{n!}.
$$

Примерами таких СМО являются: офисы предприятий с несколькими телефонными каналами; тур. фирмы, обслуживающие по телефону; …

Задача 7. Коммерческая фирма занимается посреднической деятельностью по продаже автомобилей и осуществляет часть переговоров по трем телефонным линиям. В среднем поступает 75 звонков в час. Среднее время переговоров справочного характера составляет 2 минуты. Определить характеристики СМО, дать оценку ее работы.

Задача 8. Туристическая фирма обслуживает клиентов по телефону, имеющему разветвление на четыре линии. Проведенные исследования показали, что в среднем за один час работы поступает 100 запросов. Среднее время переговоров референтов фирмы с клиентами по телефону составляет 2,5 минуты. Дать оценку работы такой СМО.

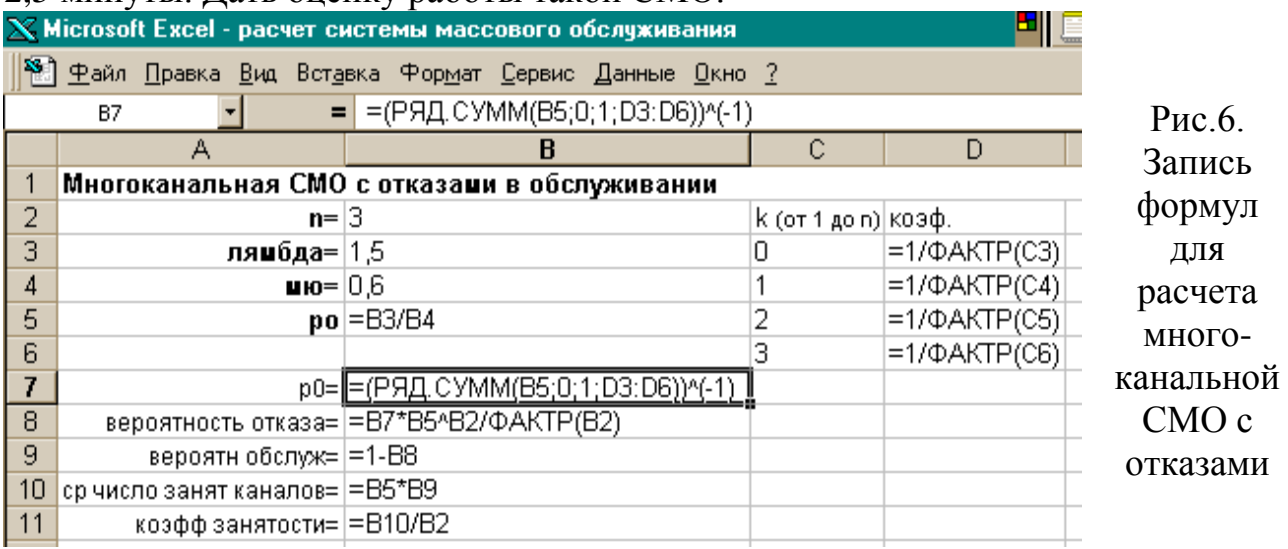

# **11. ОДНОКАНАЛЬНАЯ СМО С ОГРАНИЧЕННОЙ ОЧЕРЕДЬЮ**

$$
p_{_{0}} = \begin{cases} \frac{1 - \rho}{1 - \rho^{m+2}}, \ \rho \neq 1 \\ \frac{1}{m+2}, \ \rho = 1 \end{cases}; \qquad p_{_{0TK}} = \rho^{m+1} \cdot p_{0}; \\ L_{_{01}} = \begin{cases} \rho^{2} \cdot \frac{1 - \rho^{m} \cdot (m - m \cdot \rho + 1)}{(1 - \rho)^{2}} \cdot p_{_{0}}; \ \rho \neq 1 \\ \frac{m \cdot (m+1)}{2 \cdot (m+2)}; \ \rho = 1 \end{cases}; \quad T_{_{01}} = \frac{L_{_{01}}}{\lambda}; \quad T_{_{CMO}} = \begin{cases} \frac{L_{_{CMO}}}{\lambda}; & \rho \neq 1 \\ \frac{m+1}{2 \cdot \mu}; & \rho = 1 \end{cases}.
$$

Примерами таких СМО являются: парикмахерские с одним креслом; магазин самообслуживания с одним кассовым аппаратом; …

Задача 9. В магазине самообслуживания установлено, что поток покупателей является простейшим с интенсивностью  $\lambda = 2$  покупателя в минуту. В этом магазине установлен один кассовый аппарат, позволяющий обслуживать покупателей с интенсивностью  $\mu=2$  покупателя в минуту. У входа в торговый

зал стоит охранник и не пускает покупателей, если в зале уже находится пять человек. Определить характеристики СМО и дать анализ ее работы.

Задача 10. На автомойку в среднем за час приезжает три автомобиля. Если в очереди уже стоят две машины, то автомобили не хотят терять время и уезжают. Среднее время мойки одного автомобиля составляет 15 минут, место для мойки всего дно. Провести анализ работы СМО за 12 часов рабочего времени, если средняя стоимость мойки одной машины составляет 70 рублей.

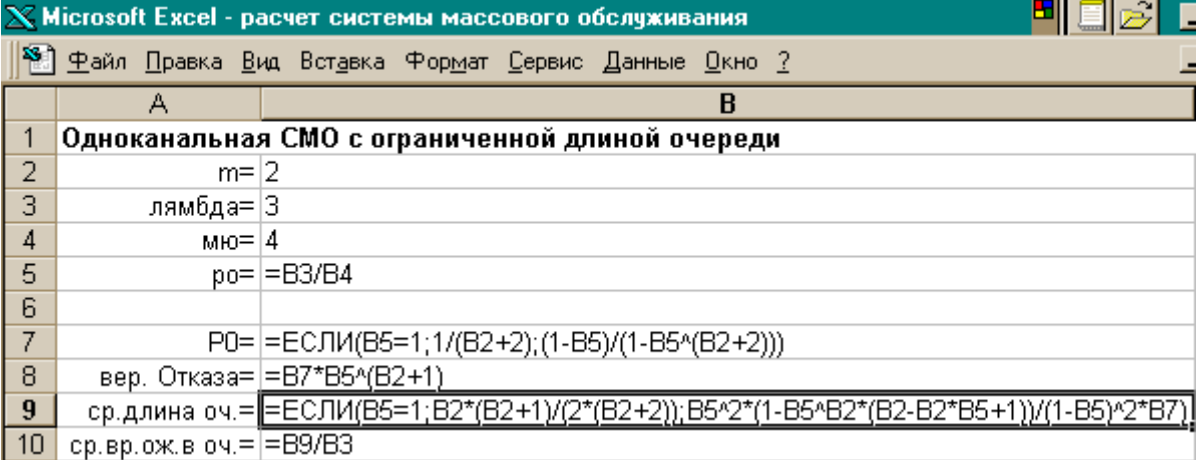

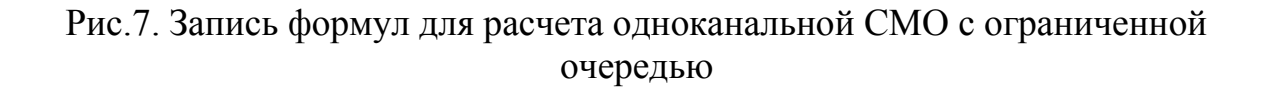

#### **12. ОДНОКАНАЛЬНАЯ СМО С НЕОГРАНИЧЕННОЙ ОЧЕРЕДЬЮ**

При **>1** с течением времени очередь будет бесконечно увеличиваться. Стационарный режим возможен при **<1**:

 $-\rho$  $=\frac{\rho}{\rho}$ **1 L 2**  $_{04} = \frac{\rho}{1}$ ,  $-\rho$  $=\frac{\rho}{\rho}$  $L_{CMO} = \frac{\rho}{1-\rho}$ , λ  $\frac{d}{d}$  =  $\frac{L_{04}}{2}$  $T_{\text{o}q} = \frac{L_{\text{o}q}}{2}$ , λ  $\frac{L_{\text{CMO}}}{2}$  $T_{\text{CMO}} = \frac{L_{\text{CMO}}}{2}.$ 

Примерами таких СМО являются: коммерческий директор; товары, привезенные на склад (образуют неограниченную очередь на обслуживание продавцами); …

Задача 11. Булочная «Горячий хлеб» имеет одного контролера-кассира. В течение часа приходят в среднем 54 покупателя. Среднее время обслуживания контролером-кассиром одного покупателя составляет 1 минуту. Средняя стоимость одной покупки составляет 15 рублей. Определить выручку от продажи (за 12 часов рабочего времени), характеристики СМО и провести анализ ее работы.

Задача 12. Интенсивность потока автомобилей на АЗС к колонке с бензином АИ-92 составляет 30 автомобилей в час, а среднее время заправки равно 5 минут. Провести анализ работы СМО АЗС.

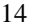

| $\mathbf X$ Microsoft Excel - расчет системы массового обслуживания |            |                                                              |  |  |  |  |  |  |
|---------------------------------------------------------------------|------------|--------------------------------------------------------------|--|--|--|--|--|--|
| 1880) Файл Правка Вид Вставка Формат Сервис Данные Окно ?           |            |                                                              |  |  |  |  |  |  |
|                                                                     | А          | B                                                            |  |  |  |  |  |  |
| Одноканальная СМО с неограниченной очередью                         |            |                                                              |  |  |  |  |  |  |
| 2                                                                   | ляшбда= 30 |                                                              |  |  |  |  |  |  |
| 3                                                                   |            | ию= $=5/60$                                                  |  |  |  |  |  |  |
| 4                                                                   |            | $ po= =B2/B3$                                                |  |  |  |  |  |  |
| 5                                                                   |            | =ЕСЛИ(В4>=1;"стац. сост. невозможно";"возможно стац. сост.") |  |  |  |  |  |  |
| 6                                                                   |            |                                                              |  |  |  |  |  |  |
| 7                                                                   |            | ср.чис.зая.в оч.= =ЕСЛИ(В4>=1;" ";В4^2/(1-В4))               |  |  |  |  |  |  |
| 8                                                                   |            | ср.чис.зая.в СМО= =ЕСЛИ(В4>=1;" ";В4/(1-В4))                 |  |  |  |  |  |  |
| 9                                                                   |            | ср.вр.ож.в оч.= =ЕСЛИ(В4>=1;" ";В7/В2)                       |  |  |  |  |  |  |
| 10                                                                  |            | ср.вр.преб.в СМО = ЕСЛИ(В4>=1;" ";В8/В2)                     |  |  |  |  |  |  |

Рис.8. Так записываются формулы для расчета одноканальной СМО с неограниченной очередью

#### **13. МНОГОКАНАЛЬНАЯ СМО С ОГРАНИЧЕННОЙ ОЧЕРЕДЬЮ**

$$
p_0 = \begin{cases} \left[ \sum_{k=0}^n \frac{\rho^k}{k!} + \frac{\rho^{n+1}}{n! \cdot (n-\rho)} \cdot \left( 1 - \left( \frac{\rho}{n} \right)^m \right) \right]^{-1}, & \mu = \frac{\rho}{n} \neq 1 \\ \left[ \sum_{k=0}^r \frac{\rho^k}{k!} + \frac{m \cdot \rho^{n+1}}{n \cdot n!} \right]^{-1}, & \mu = 1 \end{cases}
$$

$$
L_{_{0}q} = \begin{cases} \frac{\rho^{n+1}}{n \cdot n!} \cdot \frac{1 - (\rho/n)^m \cdot (m+1-m \cdot \rho/n)}{(1 - \rho/n)^2} \cdot p_0, & \text{if } n = 1 \\ \frac{\rho^{n+1}}{n \cdot n!} \cdot \frac{m \cdot (m+1)}{2} \cdot p_0, & \text{if } n = 1 \end{cases};
$$

$$
p_{\scriptscriptstyle\text{0TK}}=\frac{\rho^{\scriptscriptstyle n+m}}{n^{\scriptscriptstyle m}\cdot n!}\cdot p_{\scriptscriptstyle 0}\,;\qquad\quad \overline{n}_{\scriptscriptstyle 3}=\frac{\lambda}{\mu}\cdot(1-p_{\scriptscriptstyle 0TK})\,;\qquad\quad T_{\scriptscriptstyle\text{0V}}=\frac{L_{\scriptscriptstyle 0V}}{\lambda}\,;\qquad\quad T_{\scriptscriptstyle\text{CMO}}=T_{\scriptscriptstyle 0V}+\frac{1-p_{\scriptscriptstyle 0TK}}{\mu}\,.
$$

Примерами таких СМО являются: супермаркет с ограниченным числом корзин, …

Задача 13. В мини - маркет поступает поток покупателей с интенсивностью 6 покупателей в минуту, которые обслуживаются тремя контролерами-кассирами с интенсивностью 2 покупателя в минуту. Длина очереди ограничена пятью покупателями. Определить характеристики СМО и дать оценку ее работы.

Задача 14. На плодоовощную базу в среднем, через каждые 30 минут прибывают машины с плодоовощной продукцией. Среднее время разгрузки одной машины составляет 1,5 часа. Разгрузку производят 2 бригады грузчиков. На территории базы (у дебаркадера) в очереди на ожидание разгрузки могут находиться не более 4 машин. Дать оценку работы такой СМО.

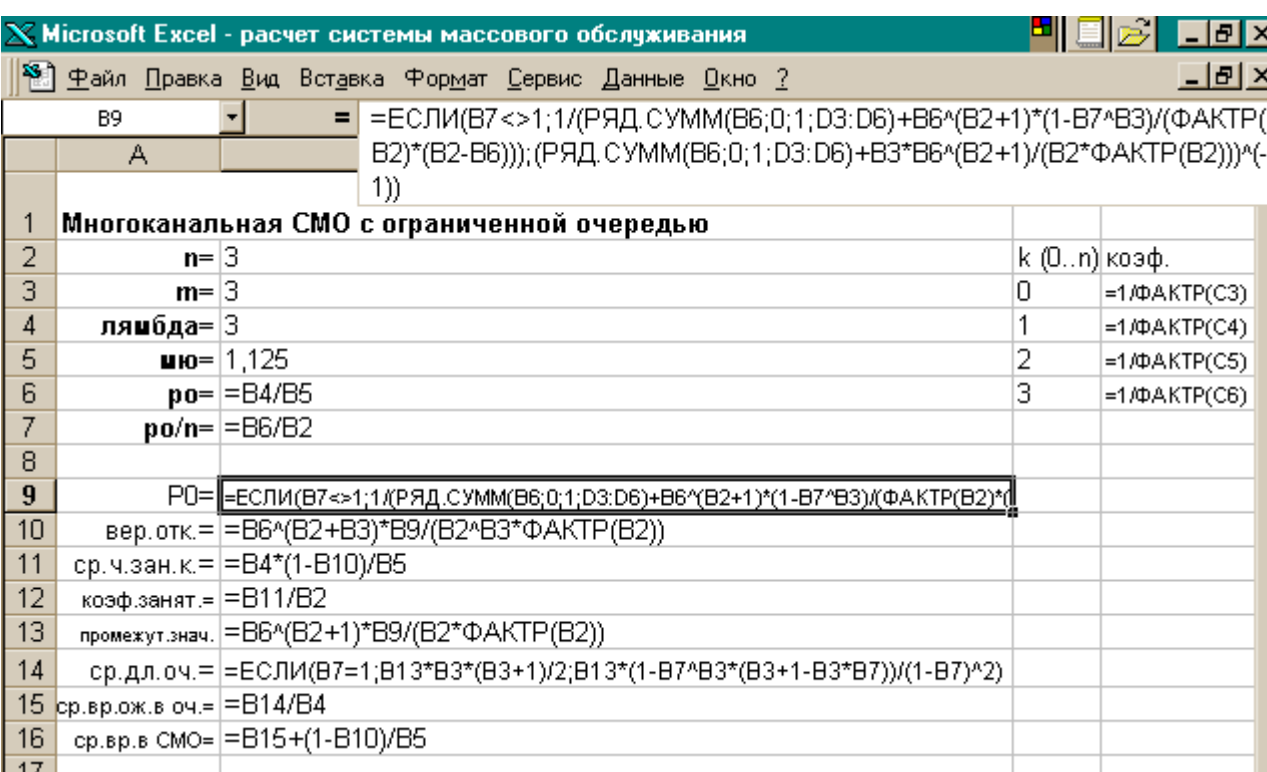

Рис.9. Так записываются формулы для расчета многоканальных СМО с ограниченной очередью

#### **14. МНОГОКАНАЛЬНАЯ СМО С НЕОГРАНИЧЕННОЙ ОЧЕРЕДЬЮ**

**1 n**  $\frac{\rho}{\rho}$  > 1 - с течением времени очередь будет неограниченно возрастать.

 $\Pi$ ри  $\frac{p}{q}$  < 1 **n**  $\frac{\rho}{\rho}$  < 1 - возможно стационарное состояние:

$$
p_0 = \left[ \sum_{k=0}^{n} \frac{\rho^k}{k!} + \frac{\rho^{n+1}}{n! \cdot (n-\rho)} \right]^{-1}; \qquad p_{0\text{-}q} = \frac{\rho^{n+1}}{n! \cdot (n-\rho)} \cdot p_0; \qquad L_{0\text{-}q} = \frac{n}{n-\rho} \cdot p_{0\text{-}q}; \qquad T_{0\text{-}q} = \frac{L_{0\text{-}q}}{\lambda};
$$

$$
T_{CMO} = T_{0\text{-}q} + \bar{t}_{0\text{-}6\text{-}q}; \qquad L_{CMO} = L_{0\text{-}q} + \bar{n}_3; \qquad \bar{n}_3 = \rho; \qquad L_{CMO} = L_{0\text{-}q} + \bar{n}_3.
$$

Примерами таких СМО являются: единственный в городе специализированный магазин с несколькими пунктами обслуживания; единственная в городе АЗС с несколькими колонками; …

Задача 15. В расчетном узле магазина самообслуживания работает три кассы. Интенсивность входящего потока составляет 5 покупателей в минуту. Интенсивность обслуживания каждым контролером-кассиром составляет 2 покупателя в минуту. Определить характеристики СМО и дать оценку ее работы.

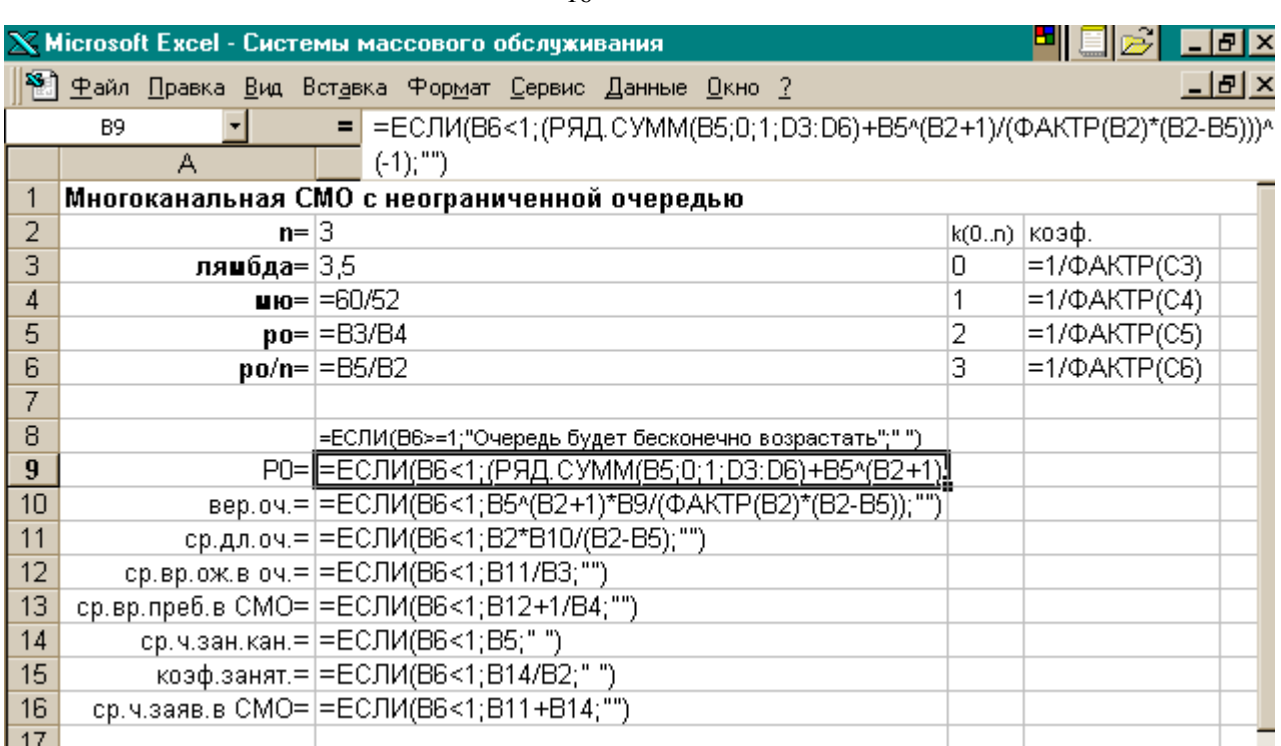

Рис.10. Так записываются формулы для расчета многоканальной СМО с неограниченной очередью

### **15. ЗАДАЧИ ДЛЯ САМОСТОЯТЕЛЬНОГО ИССЛЕДОВАНИЯ**

Задача 16. Коммерческая фирма получает по кольцевому завозу ранние овощи из теплиц пригородного совхоза в случайные моменты времени с интенсивностью 6 единиц в день. Подсобные помещения, оборудование и трудовые ресурсы позволяют обработать и хранить продукцию в объеме двух единиц. На фирме работают 4 человека, каждый из которых в среднем может обслужить продукцию одного завоза в течение 4 часов. Продолжительность рабочего дня составляет 12 часов. Какова должна быть емкость складского помещения и число работников, чтобы полная обработка продукции была бы не менее 97% из числа осуществляемых поставок? Дать рекомендации по улучшению качества работы СМО.

Указание. Решить задачу на ЭВМ или вручную путем последовательного определения показателей СМО для различных емкостей складских помещений (m=1,…,4) и различного числа работников (n=2,…,5).

Задача 17. Определить оптимальное число телефонных номеров, необходимых для установки в туристической фирме при условии, что заявки на переговоры будут поступать с интенсивностью 90 заявок в час, а средняя продолжительность разговора будет составлять 2 минуты.

Указание. Рассчитать характеристики СМО для различного числа телефонов (n=1,...,4) и различной интенсивности обслуживания ( $\mu$ =1,4; 1,5; 1,6 заявок в минуту).

Задача 18. В магазине самообслуживания установлено 2 кассовых аппарата. Интенсивность входного потока в будние дни составляет 1,3 покупателя в минуту до обеда и 1,8 – после обеда. А в субботу и воскресенье – 2,2 покупателя в минуту в течение всего дня. Среднее время обслуживания покупателя контролером-кассиром составляет 52 секунды. Определить характеристики СМО и дать рекомендации по улучшению качества ее работы, обосновать увеличение числа кассовых аппаратов.

Указание. Рассчитать характеристики СМО для различного числа кассовых аппаратов (n=1,…,4) в выходные и будние дни (до и после обеда).

Задача 19. Коммерческая фирма осуществляет производство и отпуск винно-водочной продукции клиентам. Погрузку на машины осуществляют 3 бригады грузчиков (каждая из которых состоит из 4 человек). Дебаркадер и склад вмещают одновременно 6 машин. Если на площадке уже находится 6 машин, то вновь прибывшая машина не обслуживается. Интенсивность входящего потока машин составляет 3 машины в час. Интенсивность погрузки (одной бригадой) составляет 1,5 машины в час. Дать оценку работы СМО и предложить вариант ее реорганизации.

Указание. Рассчитать показатели, если переформировать рабочих в 4 бригады по 3 человека, для 4 бригад по 3 человека и 4 бригад по 4 человека, 3 бригады по 3 человека; учесть, что интенсивность обслуживания изменится пропорционально. Из условия ясно, что n+m=6.

#### **16. РЕАЛИЗАЦИЯ МОДЕЛИ НА ЯЗЫКЕ VBA**

Для начинающих, любителей и профессионалов языка Visual Basic for Applications не составит труда программная реализация вышеизложенных моделей. Рассмотрим реализацию наиболее общего случая – многоканальной СМО с ограниченной очередью. Расположим на форме следующие основные элементы (см. рис. 11):

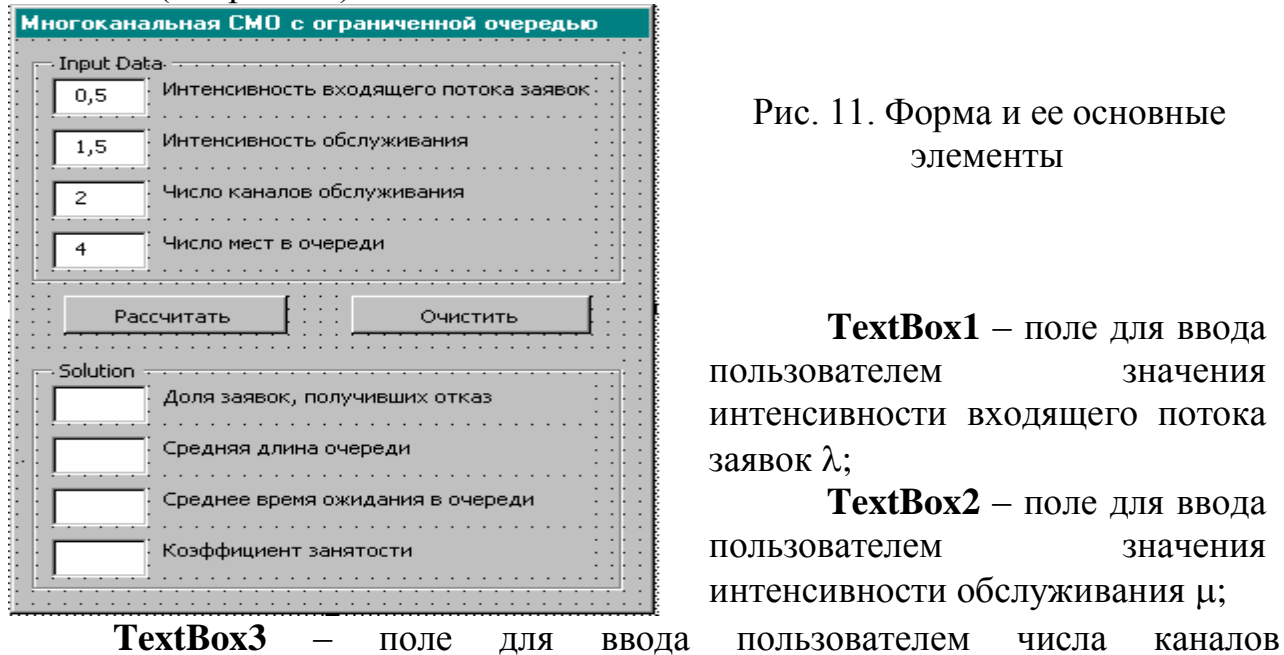

Рис. 11. Форма и ее основные элементы

**TextBox1** – поле для ввода пользователем значения интенсивности входящего потока заявок  $\lambda$ :

**TextBox2** – поле для ввода пользователем значения интенсивности обслуживания  $\mu$ ;

обслуживания n; **TextBox4** – поле для ввода пользователем числа мест в очереди m;

**CommandButton1** – при нажа-тии на эту кнопку должен производиться расчет требуемых показа-телей;

**CommandButton2** - при на-жатии на эту кнопку должна производиться очистка полей для нового ввода;

TextBox5 - для отображения результата - доли заявок, получивших отказ в обслуживании р<sub>отк</sub>;

**TextBox6** – для отображения результата – средней длины очереди  $L_{cn}$ ;

TextBox7 - для отображения результата - среднего времени ожидания в очереди T<sub>cp</sub>;

**TextBox8** – для отображения результата – коэффициента занятости  $k_3$ .

Остальные элементы (Label1 - Label8) носят вспомогательный характер.

Ниже представлена программа расчета по известным формулам необходимых значений.

программа рассчета многоканальной СМО с ограниченной очередью Dim lambda As Single : Dim mu As Single : Dim ro As Single : Dim s As Single Dim p0 As Single : Dim potk As Single : Dim 1sr As Single : Dim t As Single Dim kz As Single : Dim n As Integer : Dim m As Integer Dim nfak As Integer : Dim i As Integer

Private Sub CommandButton1 Click() On Error GoTo m1  $lambda = TextBox1$ . Value : mu = TextBox2. Value  $n = TextBox3$ Value:  $m = TextBox4$ Value:  $ro = lambda / mu$  $s = 1$  · nfak = 1 For  $i = 1$  To n  $nfak = nfak * i : s = ro \land i / nfak + s$ Next i If ro  $/$  n = 1 Then  $p0 = (s + m * (ro ^ (n + 1)) / (n * n fak)) ^ ( -1)$ Else  $p0 = (s + (1 - (ro/n) \land m) * ro \land (n + 1) / (nfak * (n - ro))) \land (-1)$ End If  $potk = (ro \land (n + m)) * p0 / ((n \land m) * nfak)$ TextBox5.Visible = True : TextBox5.Value = Format(potk, "0.000000") If ro /  $n \ll 1$  Then  $\text{lsr} = (\text{ro } \land (\text{n} + 1) / (\text{n} * \text{nfak})) * (1 - (\text{ro } / \text{n}) \land \text{m} * (\text{m} + 1 - \text{m} * \text{ro } / \text{n})) * \text{p}0 / ((1 - \text{ro } / \text{n}) \land 2)$ Else  $\text{lsr} = \text{ro} \wedge (\text{n} + 1) * \text{m} * (\text{m} + 1) * \text{p0} / (\text{n} * \text{nfak} * 2)$ End If  $TextBox6.Visible = True : TextBox6.Value = Format(lsr, "0.000000")$  $t = \frac{lsr}{\text{lambda}}$ : kz = ro \* (1 - potk) / n  $TextBox7.Visible = True : TextBox7.Value = Format(t, "0.000000")$  $TextBox8.Visible = True : TextBox8.Value = Format(kz, "0.000000")$ Exit Sub

m1: MsgBox ("Ошибка ввода") End Sub

Private Sub CommandButton2\_Click()  $TextBox5.Visible = False : TextBox6.Visible = False$  $TextBox7.Visible = False : TextBox8.Visible = False$ TextBox1.Text = "" : TextBox2.Text = "" : TextBox3.Text = "" : TextBox4.Text = "" End Sub

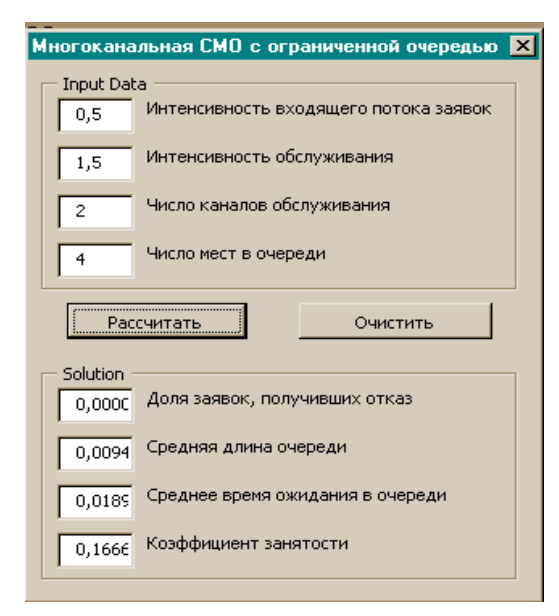

После этого остается запустить программу на выполнение.

Итак, с помощью этой программы можно многократно производить расчеты для всевозможных систем массового обслуживания (см. рис. 12).

Рис.12 примерный интерфейс полученной программной оболочки

## **БИБЛИОГРАФИЧЕСКИЙ СПИСОК ЛИТЕРАТУРЫ**

- 1. Фомин Г.П. Системы и модели массового обслуживания в коммерческой деятельности. – М.: Финансы и статистика, 2000.
- 2. Комягин В.Б. и др. Excel 7 в примерах. М.: Нолидж, 1996.
- 3. Таха Х.А. Введение в исследование операций: в 2-х кн. М.: Мир, 1985.
- 4. Лопатников Л.И. Экономико математический словарь. М.: Наука, 1987.

### **ПРИЛОЖЕНИЕ Значения 2 – критерия для уровней значимости 0,10; 0,05; 0,01**

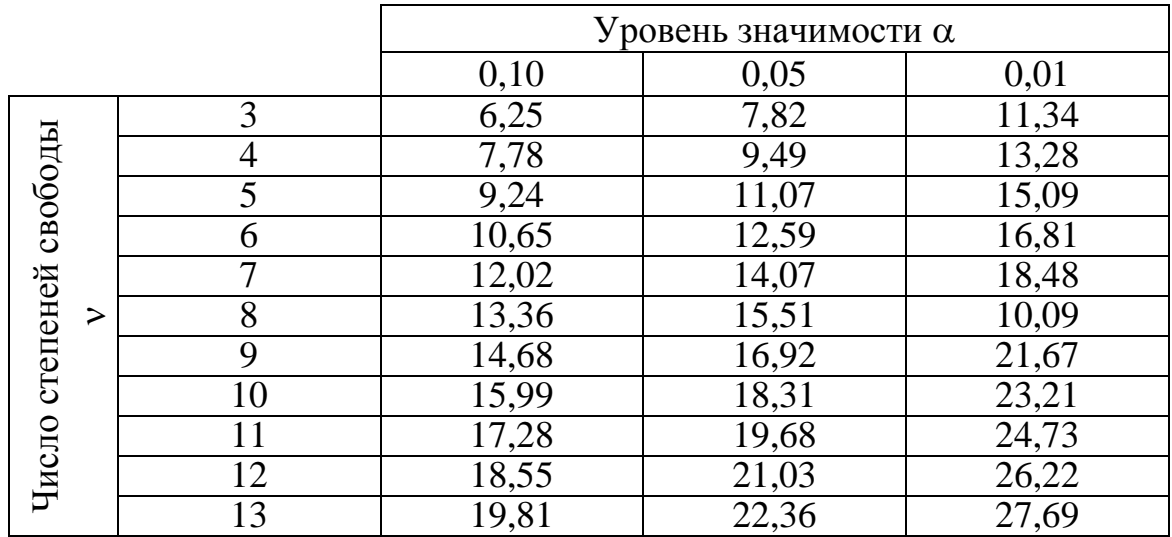